## Ghid de navigare

"Bar chat"-ul facilitează navigarea în funcție de conceptul ales. Aceasta este o navigare de tip hipertext. Pentru a vedea contextul unei fraze, se dă clic pe cuvântul care are atașat un link. Pentru a vizualiza documentul analizat se dă clic pe titlu. Navigația se face prin avansare sau întoarcere la sumar.

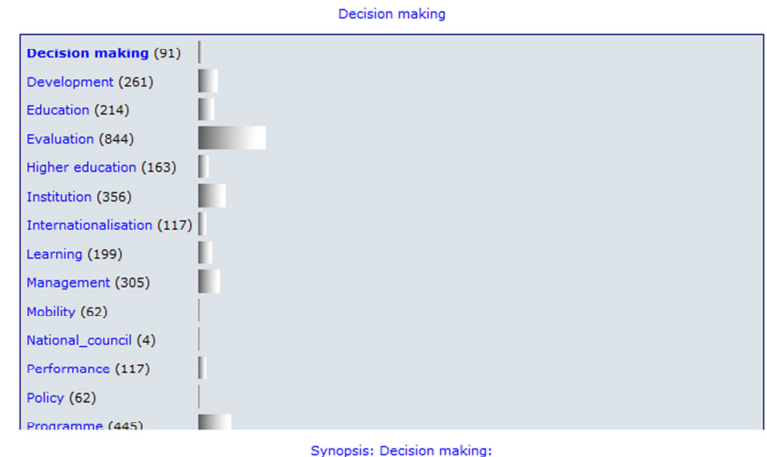

16-28\txt\IEP RO Final Report UNATC.txt

Decision-making processes and institutional structures and effectiveness of strategic management;?Relevance of internal quality processes and the degree to

which their outcomes are used in decision-making and strategic management as well as perceived gaps in these internal mechanisms. 4 The evaluation is guided by four key questions,

and institutional decision-making 2. 1 Decision-making processes and university structures The UNATC governance and management processes are formulated according to the strategic goals and objectives of the university,

8. 1 Governance and institutional decision-making-To establish a strategic innovation fund for supporting new ideas in both educational development,

## 16-28\txt\IEP RO Final Evaluation Report UAUIM.txt

Decision-making processes and institutional structures and effectiveness of strategic management? Relevance of internal quality processes and the degree to

which their outcomes are used in decision making and strategic management as well as perceived gaps in these internal mechanisms.

Zeno Bogdanescu and to the UAUIM for the friendly hospitality. 8 2. Governance and institutional decision making The UAUIM presents a very strong attachment to its historical position in the training of architects in Roman

and framing internal decision-making and the definition of priorities. The multiplication of evaluation processes also poses some risks,

1) Governance and decision-making#UAUIM should develop strategies to deal with current uncertainty and explore existing limited autonomy.#

16-28\txt\IEP RO Final Report AFAHC.txt

Graficul de tip "pavaj" se citește de la stânga la dreapta și de sus în jos, în ordinea importanței tematice, termenii fiind grupați conform înrudirii semantice. Mărimea și culoarea "dalelor" reflectă frecvența conceptului în corpus. În partea dreaptă, puteți urmări propozițiile care conțin conceptul ales, numărul de ocurențe și reprezentarea grafică prin bare a acestora.

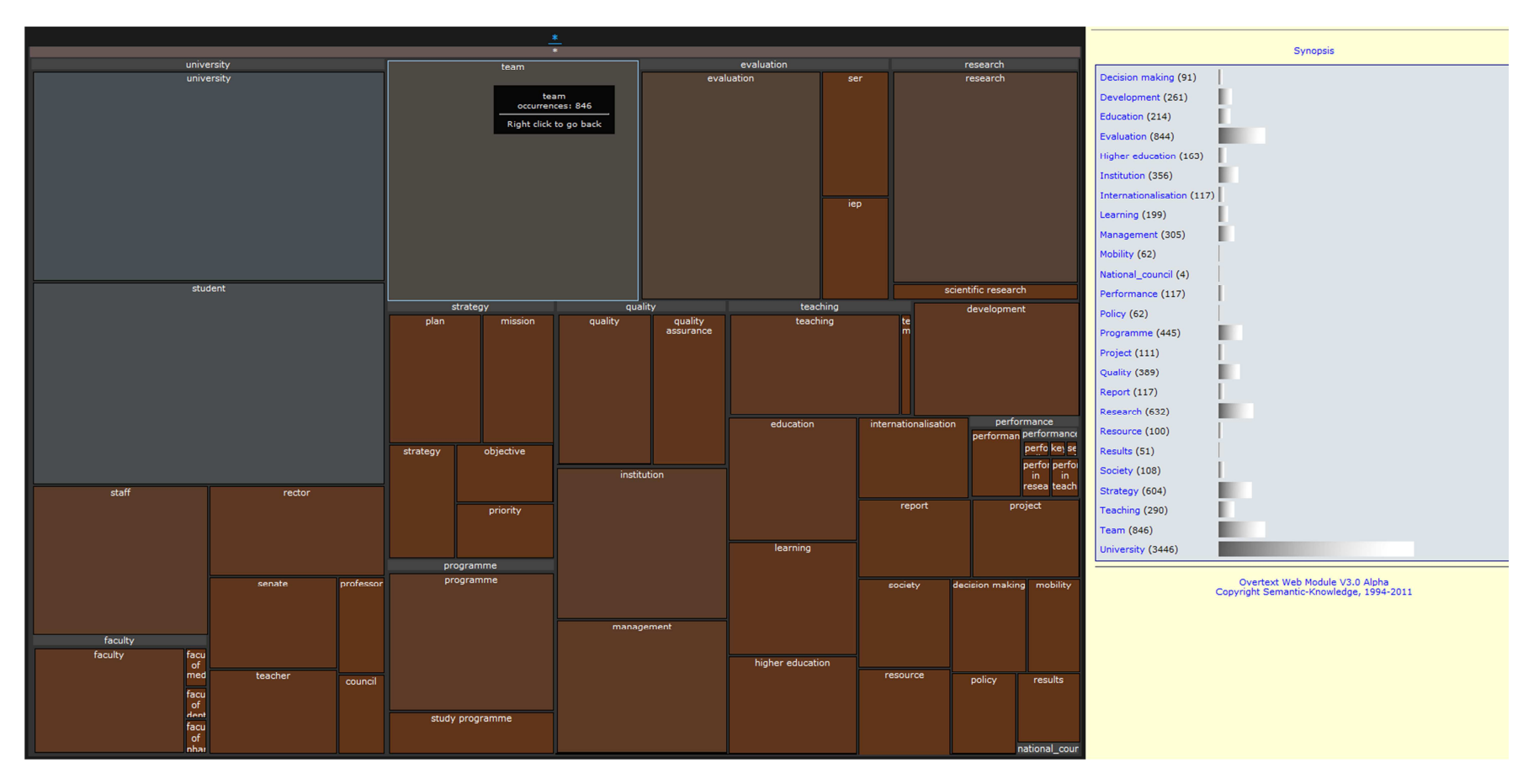

Această reprezentare grafică dinamică reprezintă termenii pe care ne-am propus să-I observăm în raport cu o centralitate convențională. Pentru public este una din modalitățile de cunoaștere a scenariului folosit în analiză, cu clasele și subclasele acestuia.

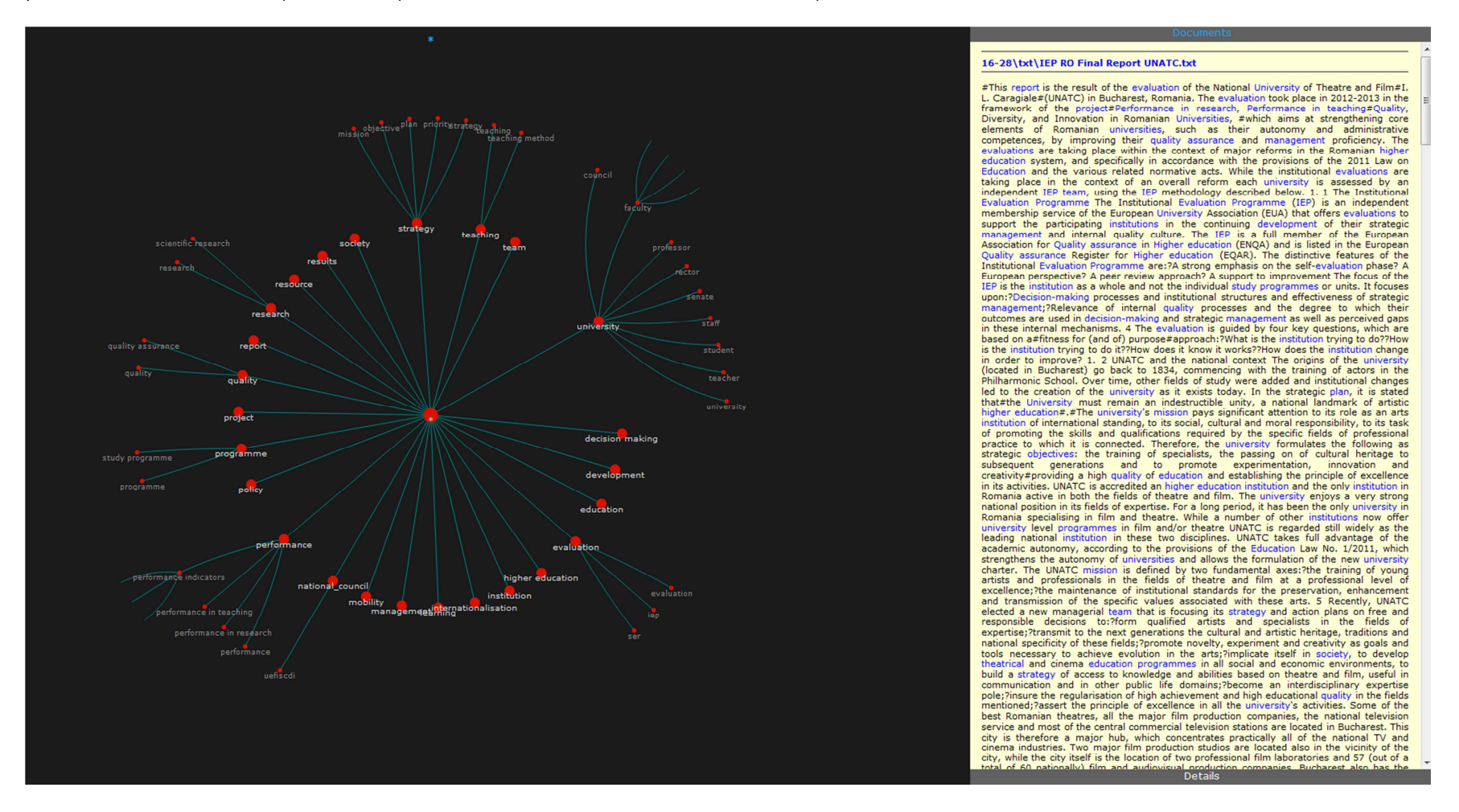

Acesta este un grafic de relații între conceptele alese pentru analiză. Termenii se distribuie în raport cu un concept central și care presupune că are cele mai multe relații cu ceilalți termeni din universul conceptual. Liniile verzi indică legături puternice, mai frecvente.

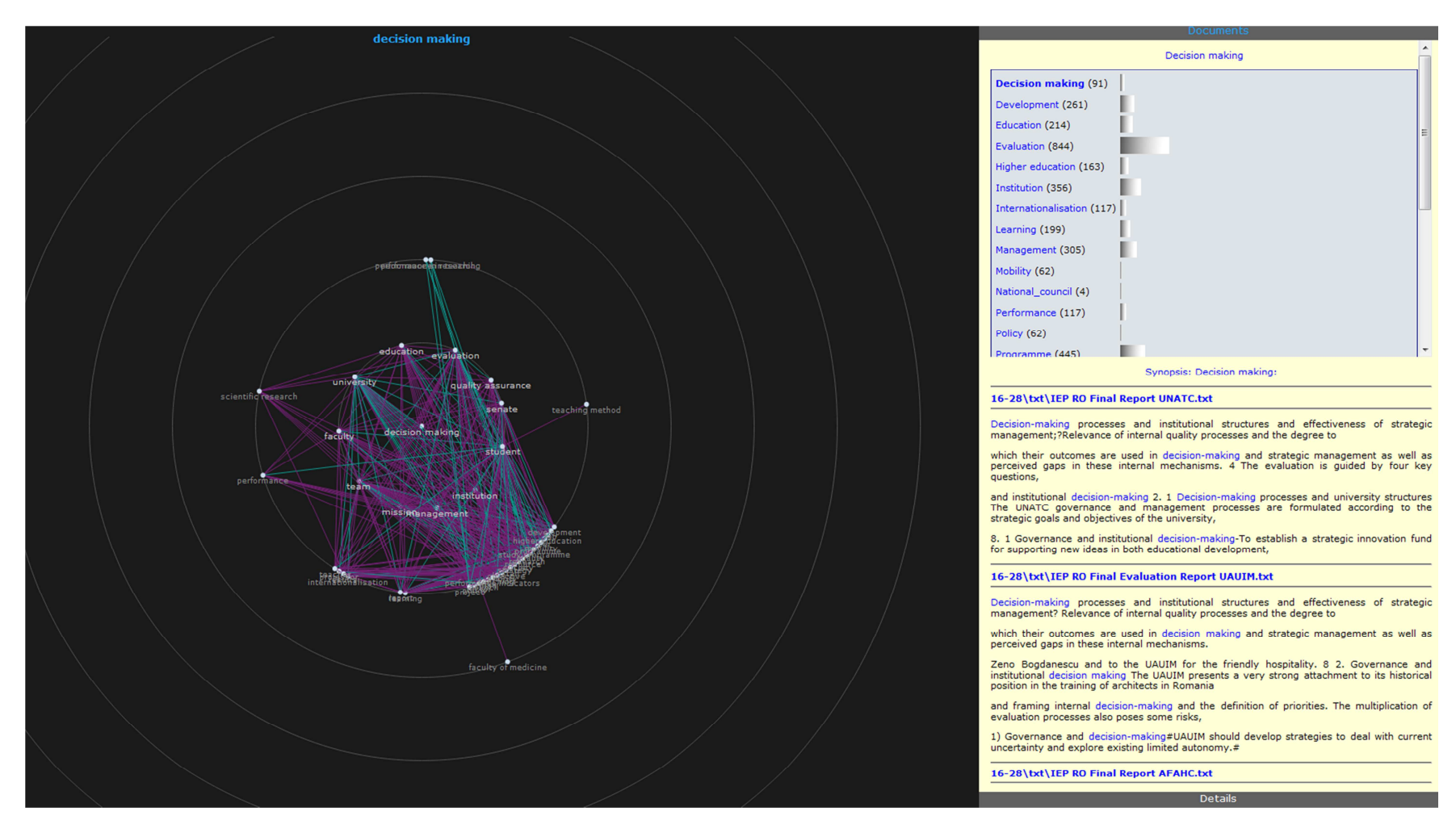

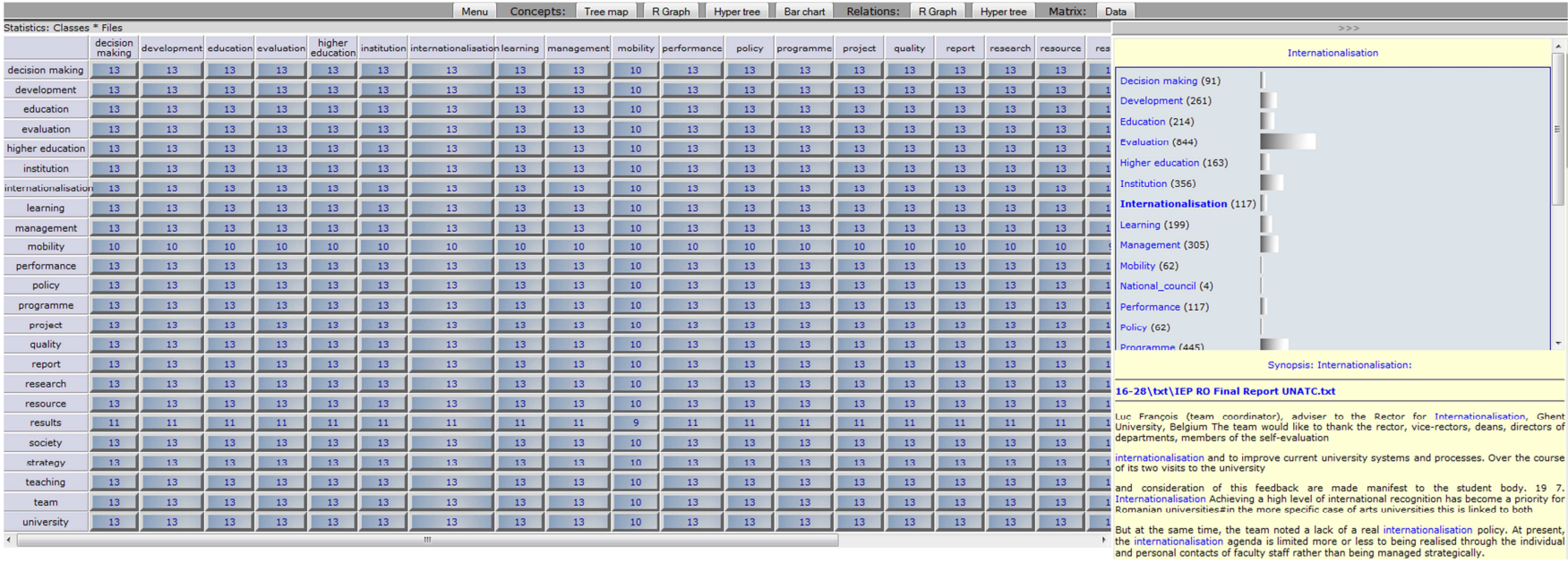

Matricea conceptuală (matrix data) dispune termenii pe orizontală și verticală, permițând să vedem numărul de texte în care apar.